# COMPUTER GESTUURD LOOPLICHT

**MSX Gids X1 september 1986** 

## **Marc Spierenburg**

### *Scanned, ocr'ed and converted to PDF by HansO, 2001*

Bij dit zelfbouwproject maken we een computergestuurd looplicht, dat wordt aangestuurd via de printerpoort. Doordat de volgorde waarin de LED's (lichtgevende dioden) gaan branden wordt opgeslagen in het computergeheugen zijn zeer fraaie patronen te maken, die zonder solderen kunnen worden veranderd.

De Z80 microprocessor (het centrale zenuwstelsel van de computer) communiceert met de buitenwereld via I/O poorten, ledere I/O poort is voor te stellen als acht, door de computer bediende schakelaars. In een MSX-computer zijn de video-chip, de geluidschip en de chip die het toetsenbord uitleest, via I/O poorten met de Z80 verbonden. Ook de printer wordt vanuit twee I/O adressen bestuurd. Een van deze adressen bepaalt welk teken naar de printer wordt gestuurd, het tweede controleert of de printer gereed is om een nieuw teken te ontvangen. Om de Z80 de mogelijkheid te geven alvast verder te gaan, wanneer de printer nog niet gereed is voor een volgend teken, wordt het nieuwe teken zolang opgeslagen in een buffer.

Bij het looplicht maken we gebruik van deze buffer. De buffer heeft de mogelijkheid acht LED's onafhankelijk van elkaar te besturen. Alleen vragen de LED's meer stroom dan de buffer kan leveren. Daarom zijn op het printje twee IC's 7400 geplaatst; deze versterken de kleine stroompjes uit de buffer tot grotere stromen (ongeveer 10 mA), die de LED's voerden. Omdat de uitgangen van de IC's 7400 5 volt leveren en de LED's op 1,7 volt werken, zijn acht weerstanden van 330 ohm aangebracht, die dit spanningsverschil opvangen.

Nu de besturing van het looplicht. We kunnen geen gebruik maken van de instructie LPRINT. Bij deze instruktie gaat namelijk de tweede printer I/O poort controleren of een volgend teken mag worden verzonden. De printeruitgangen die dit controleren worden bij dit project echter niet gebruikt, zodat de toestemming voor een volgend teken nooit verschijnt en de computer eindeloos gaat wachten. De eerste printer I/O poort die de buffer vult, dient dus apart te worden aangestuurd. Dit gebeurt met de instruktie OUT (te vergelijken met POKE bij geheugenadressen). De eerste printer I/0-poort bevindt zich op I/O adres &H91. Dit is niet vastgelegd in de MSX-norm, maar het blijkt voor alle MSX-computers die ik probeerde te kloppen. Deze buffer kunnen we nu vullen met een getal tussen O (alle LED's uit) en 255 (alle LED's aan) met OUT &H91,0 of OUT &H91,255. Het bijgevoegde programma maakt eveneens gebruik van deze OUT-instrukties. Nu hebt U echter op het scherm het overzicht welke LED's zullen gaan branden. Dit programma is geheel te bedienen met een joystick (in poort 1) of met de cursortoetsen en de spatiebalk.

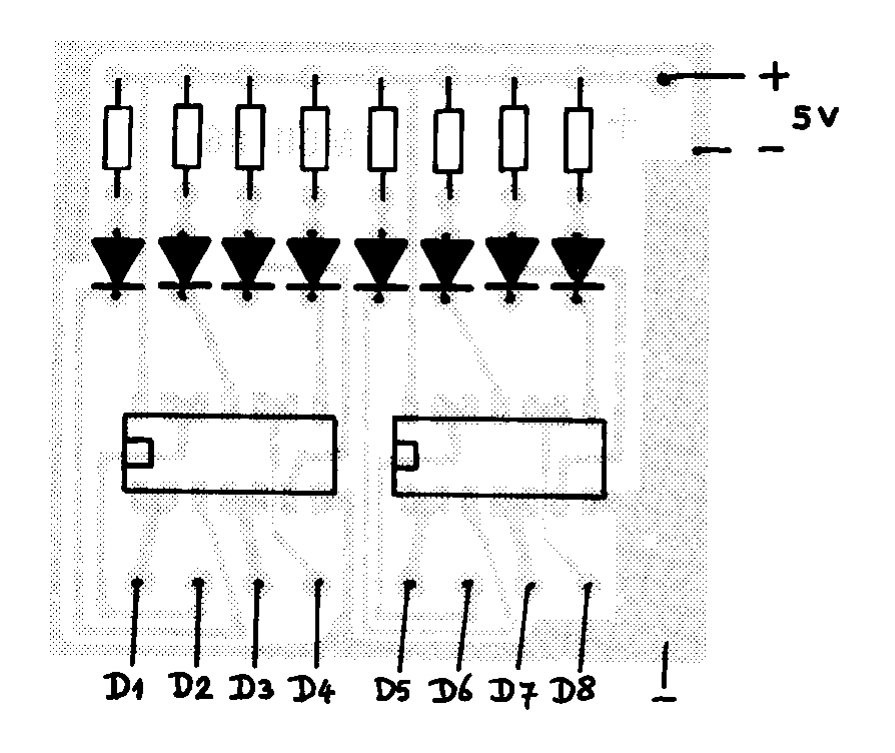

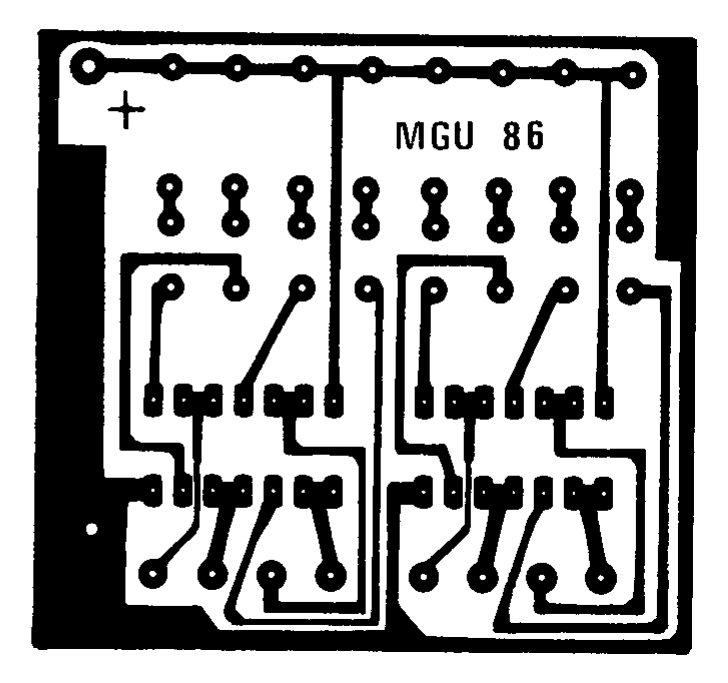

#### **De opbouw.**

Wanneer U niet over de mogelijkheid beschikt het printje na te maken, kunt U ook gebruik maken van een stukje Vero-board. Het beste kunt U het type nemen met kopereilandjes met elk drie gaatjes.

Als eerste monteert U de acht 330 ohm weerstanden. Deze hebben elk een gemeenschappelijke aansluiting met +5V. Aan de andere kant komen de acht LED's. Let U goed op dat U deze op de juiste manier aansluit; de langste aansluiting (anode) aan de weerstand. Nu kunt U testen of alles juist aangesloten is met een 4 1/2 V

batterij. De + komt bij de gemeenschappelijke aansluiting van de weerstanden. Door de - tegen de kathode (korte aansluitpen) van de LED's te houden moeten deze oplichten. Is dit niet het geval dan is zo'n LED defect of verkeerd om aangesloten. De IC's 7400 kunt U het beste in IC-voet-jes plaatsen, dan worden ze niet onnodig verhit bij het solderen. Ook hier moet U weer goed opletten dat de IC's juist geplaatst worden; de uitsparing bovenop moet zich in dezelfde richting bevinden als op de tekening. Nu kunt U de aansluitdraden monteren; een + en een - draad voor de voeding. Die voeding kan bestaan uit een 4 1/2 V batterij of kan gehaald worden uit de joystickpoort. In het laatste geval moet U er wel 100% zeker van zijn dat U geen kortsluiting veroorzaakt! Nu gaan er nog 9 draden naar de printerconnector, nl. 8 datalijnen (l voor elke LED) en een lijn. Controleer zeer goed of U deze draden op precies dezelfde manier monteert zoals aangegeven op de tekening. De schakeling is nu klaar voor gebruik. Veel succes ermee!

#### Benodiade onderdelen:

8 x weerstand 330 OHM B x LED<br>2 x LED<br>3 x IC 74LS00 (of 7400)<br>1 x MSX-printerconnector  $Evt$ .  $2 \times 14$ -pens IC-voetje De lange pen van de LED is de Anode<br>De korte pen is de Kathode De 5 Volt kan van de joystickpoort gehaald worden.

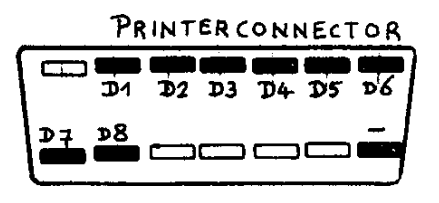

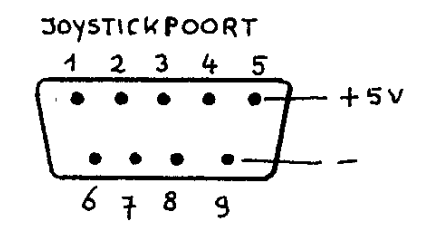

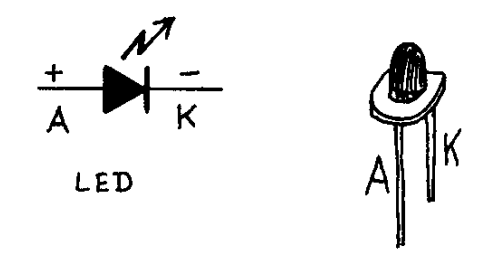

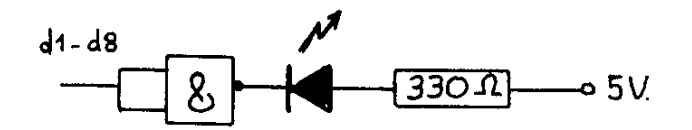

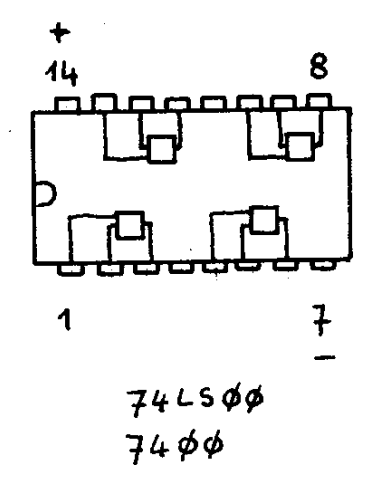

```
Beeldscherm: WIDTH 36
10 SCREEN1, 0: DEFINT A-2
20 CLEAR:DIM P(17),Q(17)<br>30 FOR I=0 TO 17:Q(1)=1:NEXT<br>40 GOSUB 2010:'sprite maken<br>50 GOSUB 1010:'nieuw_scherm_opzetten
50 GUSUB 1010: hieuw Scherm opzetten<br>60 PUT SPRITE 0, (30,30), 15,0<br>70 ON STRIG GOSUB 2050, 2050, 2050: FO<br>R I=0 TO 2:STRIG(I)ON:NEXT<br>80 PUT SPRITE 0, (XS-1,YS-1), 1,0<br>90 A=STICK(0): IF A=0 THEN A=STICK(1
1:IF A=Ø THEN 90): IF A=0 THEN 90<br>100 IF A=1 OR A=2 OR A=8 THEN YS=YS-<br>8: IF YS<24 THEN YS=24<br>110 IF A=2 OR A=3 OR A=4 THEN XS=XS+<br>16: IF XS>208 THEN XS=208<br>120 IF A=4 OR A=5 OR A=6 THEN YS=YS+<br>8: IF YS>176 THEN YS=176<br>130 IF A=4 OR A=7 
15% IF H=0 UR A=7 OR A=1<br>16: IF XS<64 THEN XS=64<br>140 FOR I=1 TO 50 :NEXT<br>150 GOTO 80
 160
1000 'Nieuw scherm opzetten<br>1010 CLS:KEYOFF:WIDTH32
 1020 PRINT"Periode
                                                               Lamp
   "biiT
1030<br>1030 PRINT"<br>1040 PRINT<br>1050 FOR I=1 TO 18<br>1060 PRINTUSING"
                                                  1, 2, 3, 4, 5, 6, 7, 8"
                                                 ## &"; I;"
                                1 SEC"
1070 NEXT<br>1080 LOCATE 8,22:PRINT"> NIEUW
                                                                                            \gammaRUN"
1090 X5=64: Y5=24<br>1100 RETURN
 111Ø
2000 'sprite maken<br>2010 RESTORE 2040: A$=""
2020 FOR I=1 TO 8:READ B:A$=A$+CHR$(
B) : NEXT
2030 SPRITE$(0)=A$:RETURN<br>2030 SPRITE$(0)=A$:RETURN<br>2040 DATA 255,129,129,129,129,129,12
9,2552050
3000 'op vuurknop gedrukt<br>3010 IF XS=192 OR YS=168THEN RETURN<br>3020 IF YS=176 THEN 3130:'nieuw of r
un
3030 X=XS/8:Y=YS/8:T=(YS-24)/8:U=7-(
XS-64)/163040 P=BASE(5)+X+Y*32:VP=VPEEK(P)
3050 IF XS=208 THEN 3110<br>3050 IF XS=208 THEN 3110<br>3060 IF VP=7 THEN VPOKE P,28:P(T)=P(<br>T)+INT(.5+2^U)<br>3070 IF VP=28THEN VPOKE P,7 :P(T)=P(<br>T)-INT(.5+2^U)
3080 RETURN
3090
3070<br>3100 'tijd veranderen (1–9 sec)<br>3110 VP=VP+1:IF VP=5B THEN VP=49<br>3120 VPOKE P,VP:Q(T)=VP-4B:RETURN<br>3130 IF XS-54 THEN RETURN 20<br>3140 IF XS<>160 THEN RETURN
3150
3160 'LED's volgens diagram laten br
anden
3170 BEEP<br>3180 ON STRIG GOSUB 3260,3260,3260<br>3190 S=0:LOCATE1,20:PRINT" "<br>3200 OUT &H91,P(S)
3210 LOCATE 1, S+3: PRINT">"<br>3220 LOCATE 1, S+3: PRINT" "<br>3230 FOR I=1 TO 1000*Q(S): NEXT<br>3240 S=S+1: IF S=18 THEN 3190
```
3250 GOTO 3200<br>3260 LOCATE1,5+3:PRINT" ":OUT&H91,0:<br>RETURN 70